Subject: Do file Posted by [Dogendra Tumsa](https://userforum.dhsprogram.com/index.php?t=usrinfo&id=12139) on Tue, 29 Dec 2020 15:04:10 GMT [View Forum Message](https://userforum.dhsprogram.com/index.php?t=rview&th=10637&goto=21843#msg_21843) <> [Reply to Message](https://userforum.dhsprogram.com/index.php?t=post&reply_to=21843)

I analysing women section particularly focusing on GBV. Is it possible to get do-files (syntax file) that had been used in NDHS-2016 key findings report?

Subject: Re: Do file Posted by [Shireen-DHS](https://userforum.dhsprogram.com/index.php?t=usrinfo&id=9656) on Mon, 04 Jan 2021 20:12:20 GMT [View Forum Message](https://userforum.dhsprogram.com/index.php?t=rview&th=10637&goto=21874#msg_21874) <> [Reply to Message](https://userforum.dhsprogram.com/index.php?t=post&reply_to=21874)

Hello,

The code to produce domestic violence indicators is found on our Code Library on the GitHub website, both in Stata and SPSS: https://github.com/DHSProgram

Please check chapter 17: https://github.com/DHSProgram/DHS-Indicators-Stata/tree/mast er/Chap17\_DV

Before running the code to produce the indicators, please read the readme file on the main page: https://github.com/DHSProgram/DHS-Indicators-Stata

and also the main file for the chapter. In this case DVmain.do in the chapter 17 folder for Stata. You will need to change the paths in the main file and select the survey you are interested in (i.e. change the file names).

Thank you.

Best,

Shireen Assaf The DHS Program

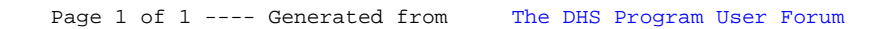